Cannot [Remove](http://getfiles.inmanuals.com/doc.php?q=Cannot Remove Service Pack 1 Win7 7 32 Bit) Service Pack 1 Win7 7 32 Bit >[>>>CLICK](http://getfiles.inmanuals.com/doc.php?q=Cannot Remove Service Pack 1 Win7 7 32 Bit) HERE<<<

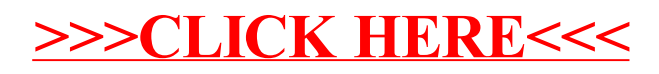